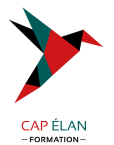

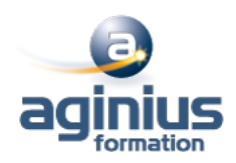

# **ADOBE PREMIERE PRO POUR LES RÉSEAUX SOCIAUX**

**Durée 2 jours Référence Formation 2-PR-RSX**

### **Objectifs**

Créer des montages vidéo pour les réseaux sociaux

Associer vidéo, son, texte, logo, slogan pour créer des publications pertinentes et actuelles

Gérer le tempo, la vitesse

Exporter une vidéo optimisée pour les réseaux sociaux

### **Participants**

Chefs de projet multimédia, webmasters, journalistes

### **Pré-requis**

Bonne maitrise de l'environnement Windows ou Mac OS Une expérience sur Photoshop ou Illustrator est un plus

### **Moyens pédagogiques**

Accueil des stagiaires dans une salle dédiée à la formation équipée d'un vidéo projecteur, tableau blanc et paperboard ainsi qu'un ordinateur par participant pour les formations informatiques.

Positionnement préalable oral ou écrit sous forme de tests d'évaluation, feuille de présence signée en demi-journée, évaluation des acquis tout au long de la formation.

En fin de stage : QCM, exercices pratiques ou mises en situation professionnelle, questionnaire de satisfaction, attestation de stage, support de cours remis à chaque participant.

Formateur expert dans son domaine d'intervention

Apports théoriques et exercices pratiques du formateur

Utilisation de cas concrets issus de l'expérience professionnelle des participants

Réflexion de groupe et travail d'échanges avec les participants

Pour les formations à distance : Classe virtuelle organisée principalement avec l'outil ZOOM.

Assistance technique et pédagogique : envoi des coordonnées du formateur par mail avant le début de la formation pour accompagner le bénéficiaire dans le déroulement de son parcours à distance.

### **PROGRAMME**

### - **Rappel général**

L'image fixe, la vidéo, le son Préparer un scénario et un story-board

# - **Les préférences**

Contexte logiciel et matériel Paramétrages et configuration Présentation et espace de travail personnalisé

# - **La création d'un projet**

Les configurations du projet Formats de fichiers son, image et vidéo

# **CAP ÉLAN FORMATION**

www.capelanformation.fr - Tél : 04.86.01.20.50 Mail : contact@capelanformation.fr Organisme enregistré sous le N° 76 34 0908834 [version 2023]

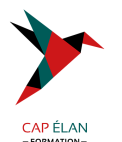

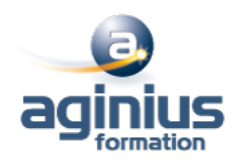

#### - **Le montage**

Moniteur de montage, moniteur de dérushage Utilisation des pistes et des séquences Prélèvement, extraction, insertion

### - **Effets et options d'effets**

Les effets et les options d'effets Personnaliser ses effets Transitions et trajectoires Les différents fondus

### - **L'ajout d'éléments graphiques**

Créer un cache couleur Jouer avec les transparences et les teintes Ajouter des formes géométriques, créer des fonds en rupture avec la vidéo

#### - **Titrage**

Module de titrage : titre fixe et animé Insérer un logo : animation et trajectoires

#### - **L'audio**

Importer du son, de la musique Adapter la musique et la voix : ducking Application des filtres audio

# - **La finalisation du projet**

Adobe Media Encoder Exportation optimisée MP4 pour Linkedin, Facebook, Twitter